Утверждаю: Индивидуальный предприниматель Мамонтов Катаев М.Р.  $\_8$  ноября 2023 год

# **Дополнительная общеобразовательная общеразвивающая программа**

**«WEB разработка»**

**Автор программы: Мамонтов Катаев Максим Русланович, педагог**

**Новосибирск 2023**

# **СОДЕРЖАНИЕ ПРОГРАММЫ**

## **1. ПОЯСНИТЕЛЬНАЯ ЗАПИСКА**

- 1.1. Классификация программы
- 1.2. Цели и задачи дополнительной образовательной программы
- 1.3. Сроки реализации дополнительной образовательной программы
- 1.4. Возраст обучающихся, участвующих в реализации данной дополнительной образовательной программы
- 1.5. Краткая характеристика группы
- 1.6. Формы и режим занятий
- 1.7. Принципы и методические требования обучения
- 1.8. Нормативные правовые акты, используемые при подготовке программы
- **2. ПЛАНИРУЕМЫЕ РЕЗУЛЬТАТЫ ОСВОЕНИЯ ПРОГРАММЫ**
- **3. УЧЕБНО-ТЕМАТИЧЕСКИЙ ПЛАН**
- **4. СОДЕРЖАНИЕ ПРОГРАММЫ**
- **5. УСЛОВИЯ ДЛЯ РЕАЛИЗАЦИИ ОБРАЗОВАТЕЛЬНОЙ ПРОГРАММЫ**
- **6. ОЦЕНОЧНЫЕ МАТЕРИАЛЫ**
- **7. СПИСОК ЛИТЕРАТУРЫ**
- **8. КАЛЕНДАРНЫЙ УЧЕБНЫЙ ГРАФИК**

## **1. ПОЯСНИТЕЛЬНАЯ ЗАПИСКА**

### **1.1. Классификация программы**

Дополнительная образовательная общеразвивающая программа изучения Web-разработок для обучающихся от 18 лет.

Направленность программы – научно-техническая. Формирование алгоритмического мышления и навыков программирования (создание интерактивных сайтов, разметки, описания внешнего вида), развитие конструктивного мышления. Дополнительная образовательная программа «Web-разработка» является прикладной, носит практико-ориентированный характер и направлена на овладение обучающимися основных приемов.

Актуальность программы обусловлена тем, что в настоящее время работы в IT сфере набирает популярность среди российских обучающихся. Web-разработка становится средством, которое активно внедряется в производственные процессы.

Для обеспечения высокого качества обучения используются современные педагогические технологии: обучение в сотрудничестве, использование информационно-коммуникационных технологий (ИКТ), развитие критического мышления и другие. Использование данных технологий позволяет обеспечить деятельный характер обучения.

Данная программа рассчитана на проведение дополнительных практических занятий в рамках дополнительного образования взрослых от 18 лет с использованием электронного образовательного ресурса (ЭОР).

Обучение Web-разработкам по данной программе строится в рамках личностноориентированной парадигмы обучения, где в центре всего учебного процесса находится учащийся, являясь его активным субъектом и полноправным участником. Эффективности обучения способствует его индивидуализация: максимальный учет особенностей личностей обучающихся, что позволяет дать более глубокие знания в области данной сферы программирования.

Программа разработана в соответствии с концептуальными положениями нормативноправовых и директивных документов Министерства образования РФ, отражающих требования к модернизации содержания обучения и методик преподавания Web-разработок на всех уровнях обучения.

Программа определяет методы и цели, методико-дидактические принципы, обеспечивающие характер обучения, функции, содержание, адекватные современные технологии организации учебно-познавательного процесса, периодичность контроля успешности продвижения в изучении программы.

### **1.2. Цели и задачи дополнительной образовательной программы**

**Цель программы:** научить обучающихся основам сайто-строения в HTML/CSS, обучить программированию интерактивных страниц, а также развить навыки работы с CMS Wordpress, FTP, Github, Kwork

#### **Задачи программы:**

▪ *воспитательная*: привить культуру творческого мышления, инженерную культуру обращения с программным обеспечением, культуру творческого взаимодействия;

▪ *надпредметная*: организовать создание оригинальных творческих разработок с использованием знаний различных дисциплин, методом проектов по указанному направлению с помощью интерактивных технологий;

▪ *личностная*: приобрести социальные компетенции и способность ставить цели и строить жизненные планы;

▪ *метапредметная*: создать условия для конвергенции направлений: проекты, включающие в себя два, три, четыре направления;

▪ реализовать разработки в социальные и коммерческие проекты.

## **1.3. Срок реализации дополнительной образовательной программы**

Срок реализации программы – двадцать четыре недели (201 ак.ч<sup>1</sup>).

# **1.4. Возраст обучающихся, участвующих в реализации данной дополнительной образовательной программы**

Возраст обучающихся от 18 лет.

## **1.5. Краткая характеристика группы**

Количество учащихся – до 10 чел. Возраст учащихся – от 18 лет.

## **1.6. Формы и режим занятий**

Организация учебного процесса построена на совмещении нескольких типов занятий с использованием электронной образовательной платформы Арокен ру. [\(https://aroken.ru.](https://aroken.ru/) ).

#### **Программой предусмотрены:**

● занятия в формате онлайн на учебной платформе, форма проведения занятий групповая;

тематический модуль на учебной платформе в формате видео-урока и закрепляющих упражнений.

#### **Режим занятий:**

● онлайн-встреча - 1 раз в неделю по 2 ак. час.

*<sup>1</sup> Академический час составляет 45 минут*

тематический модуль в формате online-урока и закрепляющих упражнений - 1 раз в неделю по 3-5 ак.час.

Количество часов, отводимых на изучение отдельных модулей (разделов, тем) программы, последовательность их изучения в случае необходимости можно изменять в пределах общего количества учебного времени.

## **1.7. Принципы и методические требования обучения**

Для процесса изучения данного предмета характерно разнообразие методов и при мов работы с материалом, достигаемое за счет разнообразия в подаче материала и видов его проработки.

При реализации программы предлагаются к использованию различные передовые методики обучения и организации взаимодействия между учениками и группами учеников, такие как: коллаборация в проектах на принципах социального партнерства; менторство и наставничество со стороны как педагога, так и учеников, более опытных в данной области; итеративный метод проектов; сквозная диджитализация процесса обучения (интерактивная среда управления обучением на платформе [https://aroken.ru.](https://aroken.ru/) ).

#### **Принципы обучения:**

- воспитание и обучение в совместной деятельности преподавателя и обучающегося;
- последовательность и системность обучения;

• принцип перехода от репродуктивных видов мыслительной деятельности через поэтапное освоение элементов творческого блока к творческой конструкторской деятельности;

- принцип доступности;
- принцип свободы выбора обучающимися видов деятельности;

• принцип создания условий для самореализации личности обучающегося; принцип динамичности; принцип результативности и стимулирования.

### **1.8. Нормативные правовые акты, используемые при подготовке программы**

Федеральный закон от 29.12.2012 № 273-ФЗ «Об образовании в Российской Федерации»;

Федеральный закон от 04.05.2011 № 99-ФЗ «О лицензировании отдельных видов деятельности»;

Постановление Правительства РФ от 18.09.2020 № 1490 (ред. от 12.09.2022) «О лицензировании образовательной деятельности» (вместе с «Положением о лицензировании образовательной деятельности»);

Приказ Министерства просвещения РФ от 27.07.2022 № 629 «Об утверждении Порядка организации и осуществления образовательной деятельности по дополнительным общеобразовательным программам»;

Приказ Минтруда России от 22.09.2021 № 652н «Об утверждении профессионального стандарта «Педагог дополнительного образования детей и взрослых»;

<Письмо> Минпросвещения России от 31.01.2022 № ДГ-245/06 «О направлении методических рекомендаций» (вместе с «Методическими рекомендациями по реализации дополнительных общеобразовательных программ с применением электронного обучения и дистанционных образовательных технологий»);

Приказ Минобрнауки России от 23.08.2017 № 816 «Об утверждении Порядка применения организациями, осуществляющими образовательную деятельность, электронного обучения, дистанционных образовательных технологий при реализации образовательных программ».

## **2. ПЛАНИРУЕМЫЕ РЕЗУЛЬТАТЫ ОСВОЕНИЯ ПРОГРАММЫ**

Данная программа ставит целью изучение Web-разработок и его методов.

Приводимые ниже планируемые результаты направлены на освоение учащихся следующих компетенций:

#### *Личностные результаты:*

готовность и способность обучающихся к саморазвитию и личностному самоопределению, сформированность их мотивации к обучению и целенаправленной познавательной деятельности, системы значимых социальных и межличностных отношений, способность ставить цели и строить жизненные планы.

#### *Метапредметные результаты:*

● умение эффективно общаться в процессе совместной деятельности со всеми её участниками, не допускать конфликтов;

- владение навыками познавательной, учебноисследовательской и проектной деятельности;
- умение критически оценивать и интерпретировать информацию;

● умение правильно построить алгоритм и создавать программы разных типов и применимости с учётом языков программирования и их особенностей;

● умение определять цели деятельности и планировать её, контролировать и корректировать деятельность;

● умение оценивать свою и чужую работу с эстетических и нравственных позиций.

#### *Предметные результаты:*

● освоение обучающимися специфических умений, видов деятельности по получению нового знания в рамках учебного курса, его преобразованию и применению в учебных, учебно-проектных и социальнопроектных ситуациях;

● формирование научного типа мышления, научных представлений о ключевых теориях, типах и видах отношений, владение научной терминологией, ключевыми понятиями, методами и приемами;

● умение безопасной работы на компьютере, соблюдение основных требований законодательства Российской Федерации в области обеспечения информационной безопасности и лицензионной политики использования программного обеспечения и базовых правил обеспечения информационной безопасности на компьютере;

● владение алгоритмическим мышлением, понимание необходимости формального описания алгоритмов;

● владение стандартными приемами написания программы для решения стандартной задачи

с использованием основных конструкций программирования; отладки таких программ;

● использование готовых прикладных компьютерных программ;

● сформированность навыков и умений по соблюдению требований техники безопасности, гигиены, эргономики и ресурсосбережения при работе со средствами информатизации; понимание основ правовых аспектов использования компьютерных программ и работы в сети Интернет.

#### *Уметь:*

• применять навыки Web разработок в своей практике;

- использовать графические программы для создания чертежей информационной архитектуры web-сайта;
- использовать графические редакторы для обработки изображений, размещаемых на webсайте;
- использовать язык гипертекстовой разметки HTML для создания web-страниц;
- создавать динамические web-страницы с использованием JavaScript.
- составлять грамотное резюме и представлять себя на рынке труда.

#### *Результаты освоения программы*

В процессе занятий на основе организованного общения в группе и видео-уроков, с использованием разнообразных видов деятельности, учащиеся получают больший стимул для изучения основ Web-разработки и внедрения в свою практику полученных навыков. Развивается их коммуникативная культура, формируются ценностные ориентиры.

В результате освоения программы обучающиеся смогут переведить готовый дизайн-макет в работающий под поставленные задачи код, узнают главные отличия от работы в разных системах языка программирования (например JavaScript (JS) — полноценный язык программирования, который дает динамичность сайту), собирать данные и разметку, создавать правила для минимизации ошибок в аннотациях), создавать полноценный сервис (оборачивать инференс моделей в web- сервис. Настраивать под различные запросы итоговую рабочую модель сайта, например на базе WordPress, с пониманием всех Backend процессов.

Универсальная методическая направленность, разнообразие и содержательная привлекательность упражнений обеспечивают развитие общего кругозора в обучаемой сфере. Практика тренировочных тестов способствует формированию механизмов самоконтроля, развитию познавательной сфер учащихся.

Необходимая для системы дополнительного образования практическая деятельность обеспечивается выполнением разнообразных заданий и упражнений. Возможность организации значительной части работы учащихся в малых группах, способствует формированию самостоятельности и партнерских отношений.

Использование компьютерной техники при выполнении заданий, интернет-сайта как компонента основных учебных пособий, может в значительной мере повысить эффективность самостоятельной работы учащихся с материалом.

Занятия нацелены на формирование у обучающихся устойчивого интереса к дальнейшему овладению различных методов Web разработки, потребности в систематической самооценке и оценке достижений в изучении этой области. Они обеспечивают развитие самостоятельной творческой деятельности.

На каждом занятии должны решаться коммуникативные и познавательные задачи с опорой на расширение и уточнение круга представлений о сферах Web разработки.

Среди практических упражнений приобретают большое значение упражнения, направленные на написание программного кода, что способствует большей эффективности усвоения теоретических знаний.

# **3. УЧЕБНО-ТЕМАТИЧЕСКИЙ ПЛАН**

Теоретическая часть программы включает в себя 50 модулей на учебной платформе Арокен ру [https://learn.aroken.ru](https://learn.aroken.ru/)

Каждый модуль состоит из видео-урока, наглядных и дидактических материалов и теста для промежуточного контроля полученных знаний.

Теоретическая часть программы (113 ак. часов) включает в себя наглядную демонстрацию материала.

Практическая часть (83 ак. часов) включает в себя повторение и отработку продемонстрированного материала, его закрепление и вариации на его тему в учебных ситуациях и состоит из упражнений на учебной платформе и онлайн-встреч.

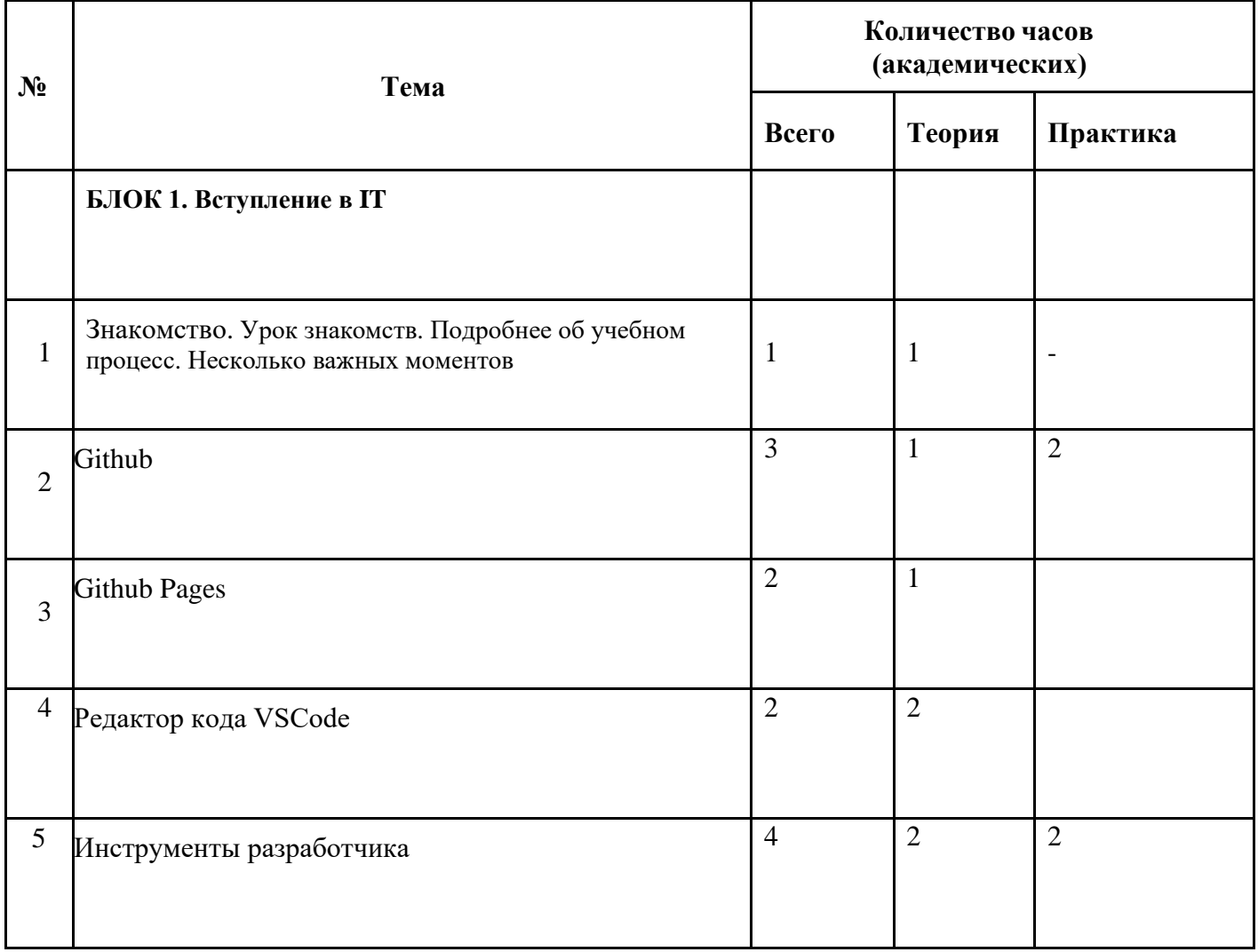

## **УЧЕБНЫЙ ПЛАН**

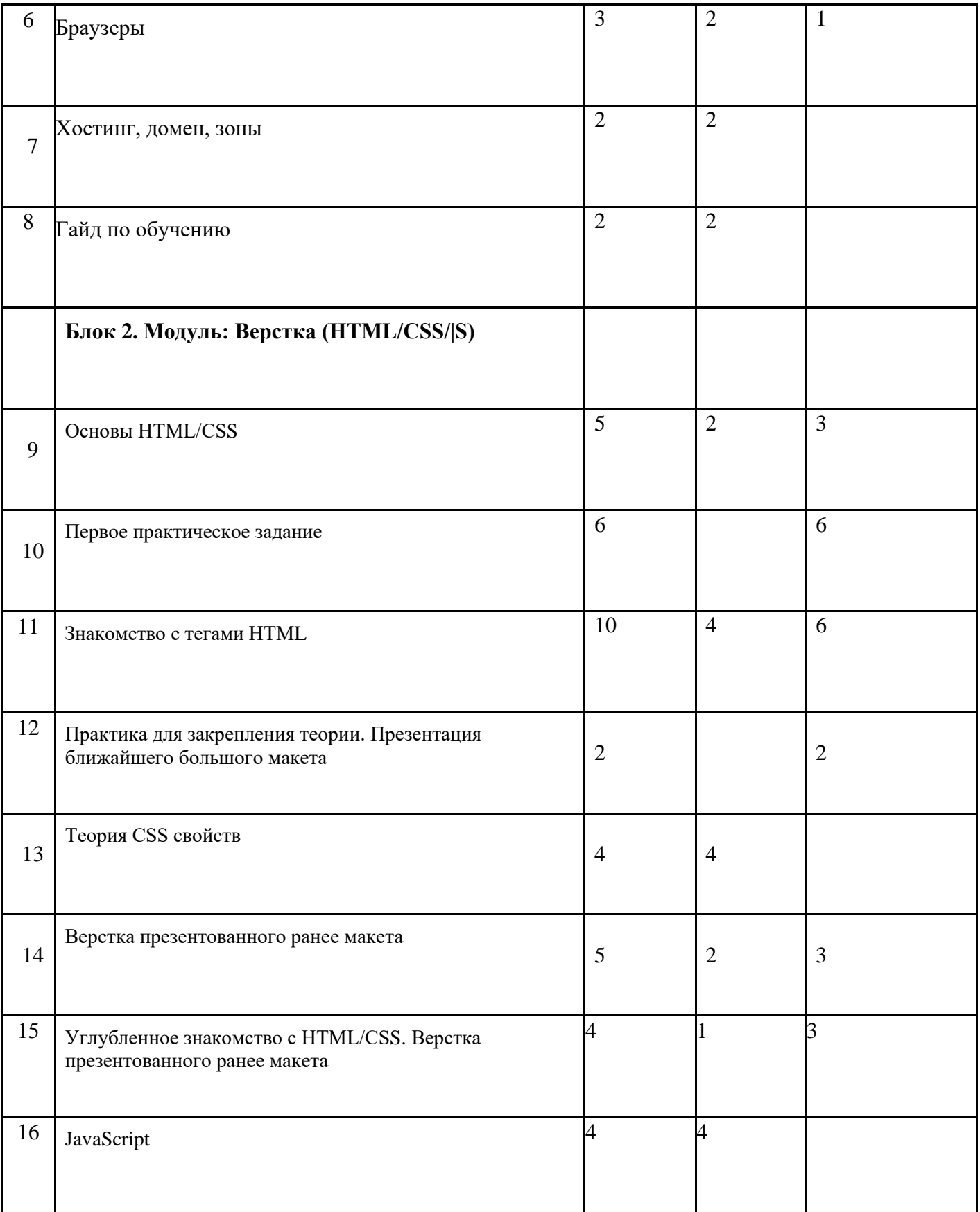

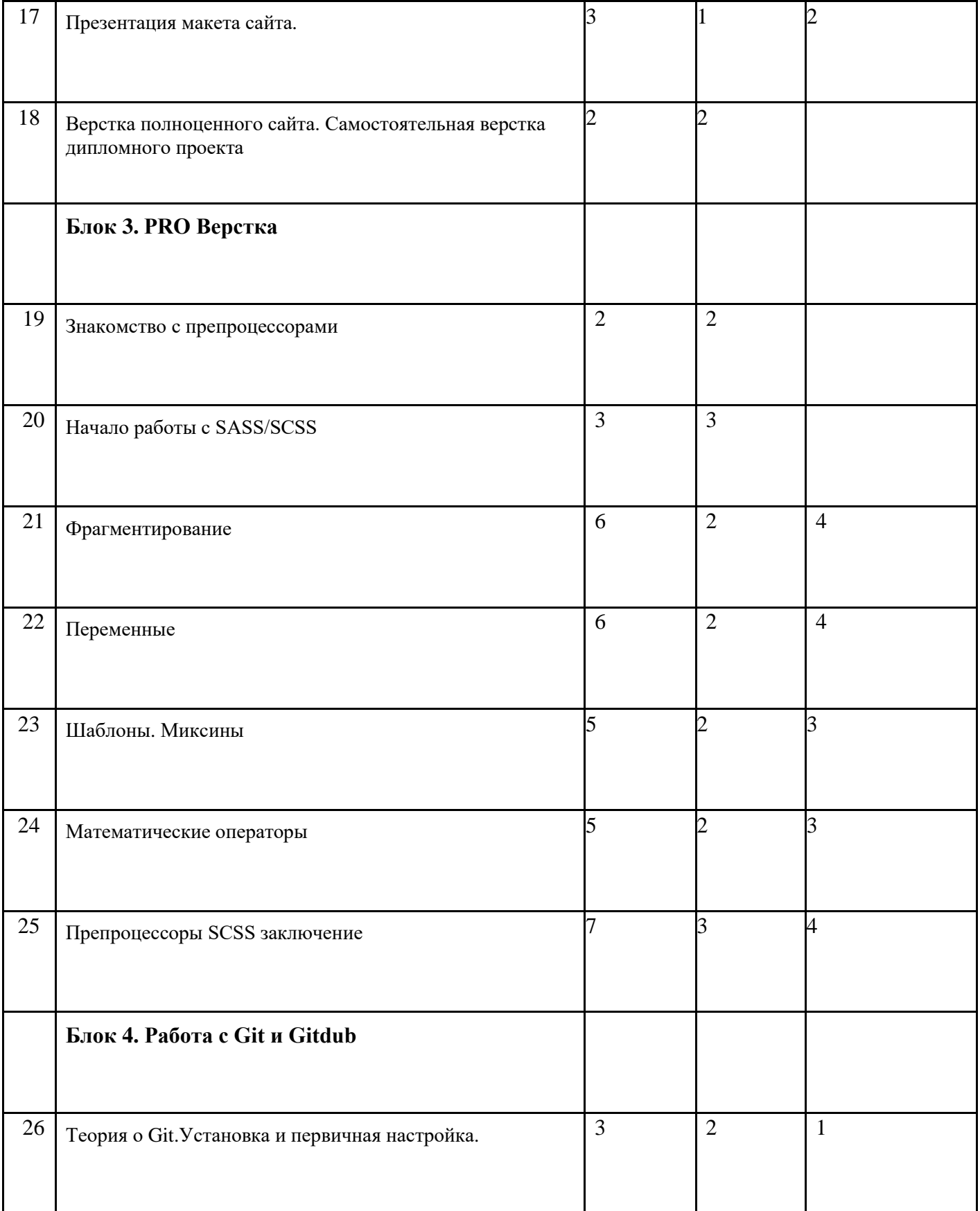

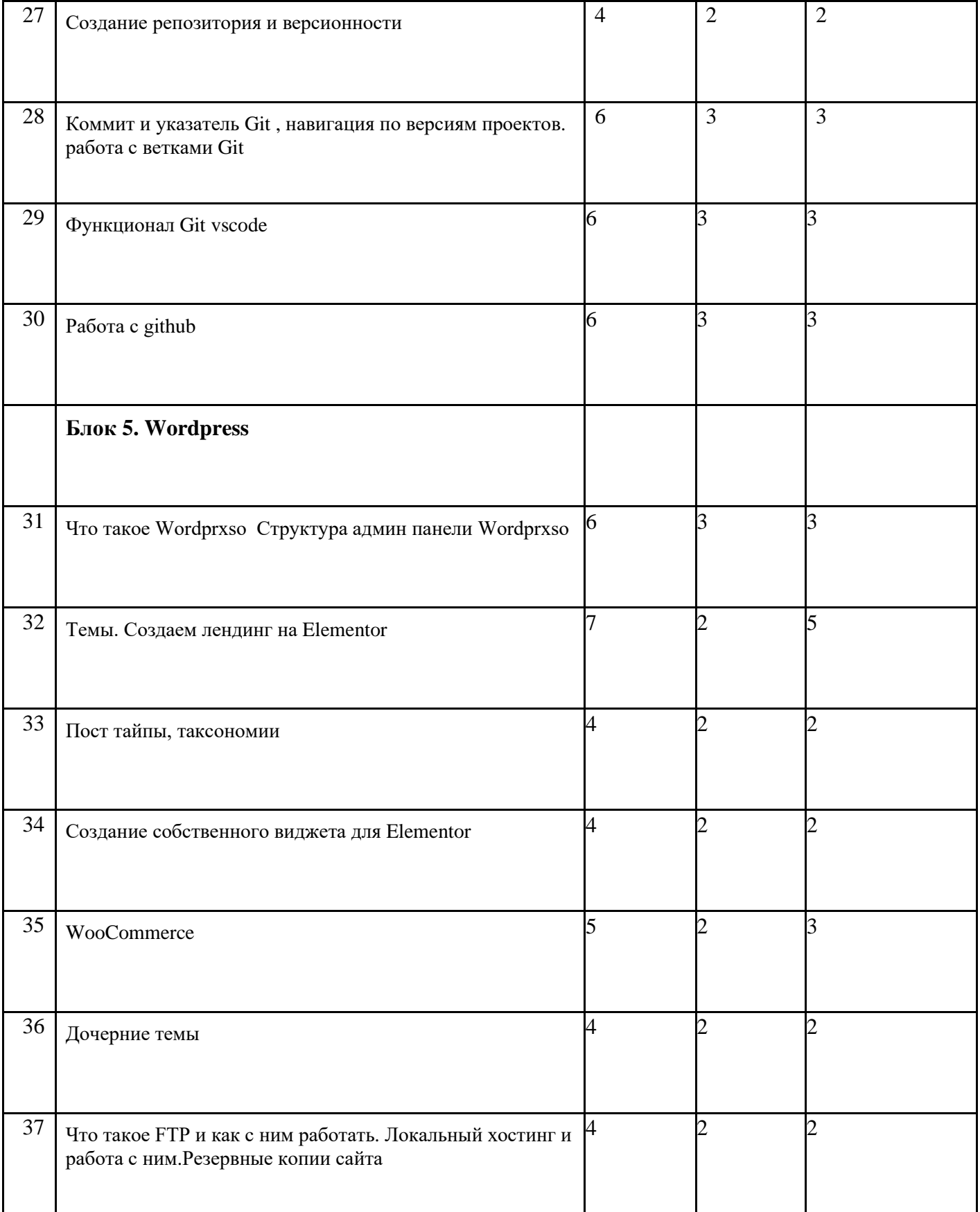

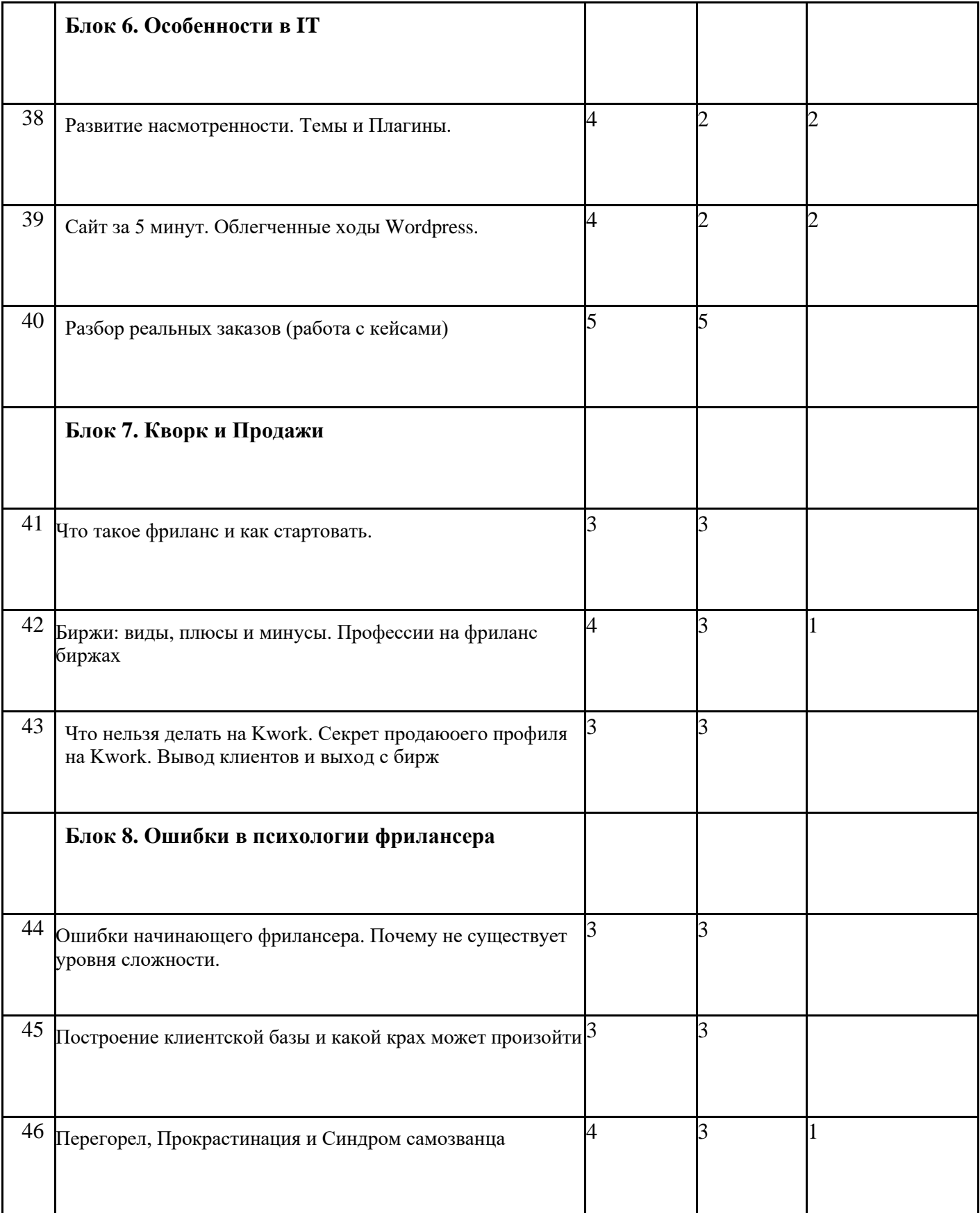

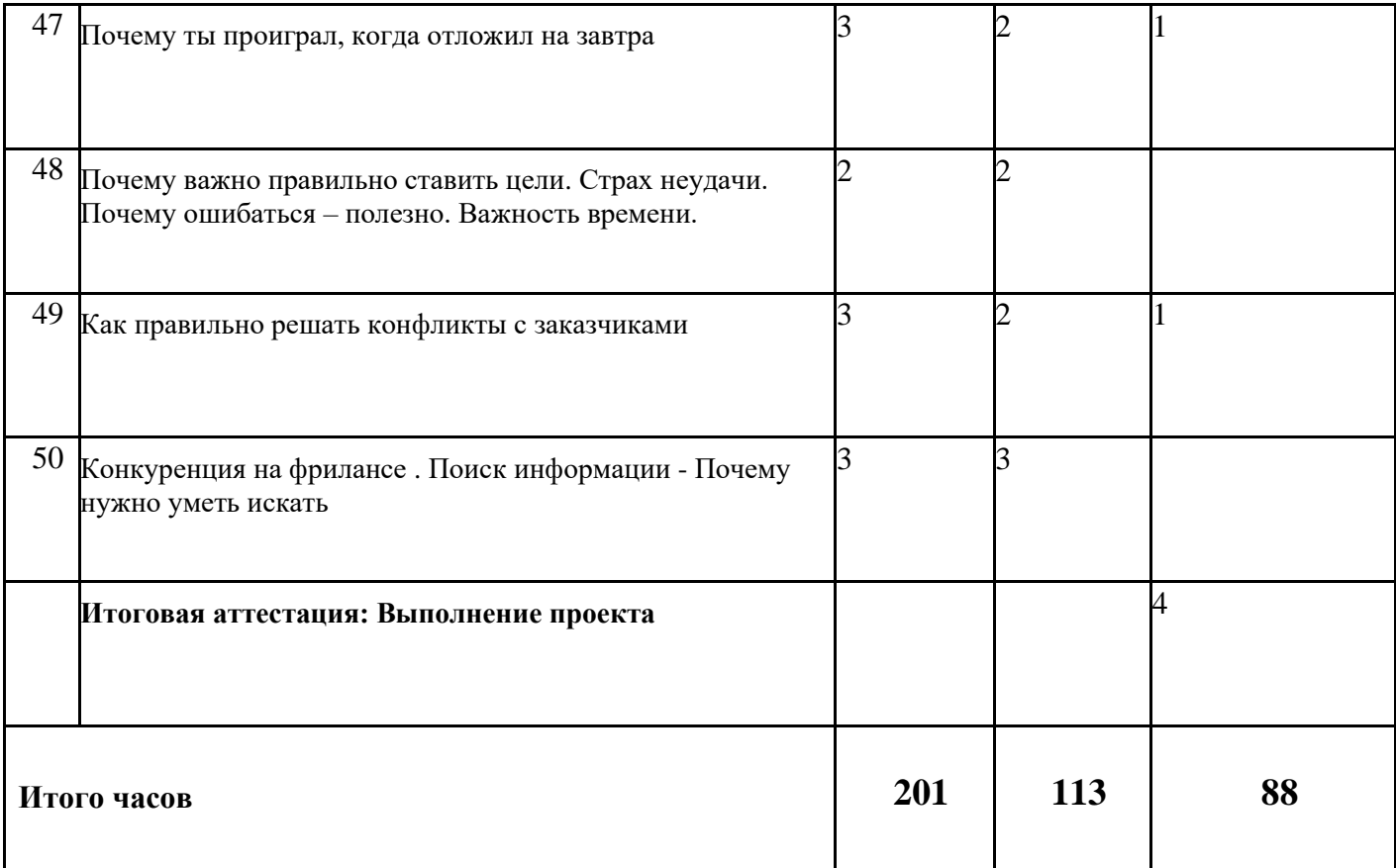

# **4. СОДЕРАЖАНИЕ ПРОГРАММЫ**

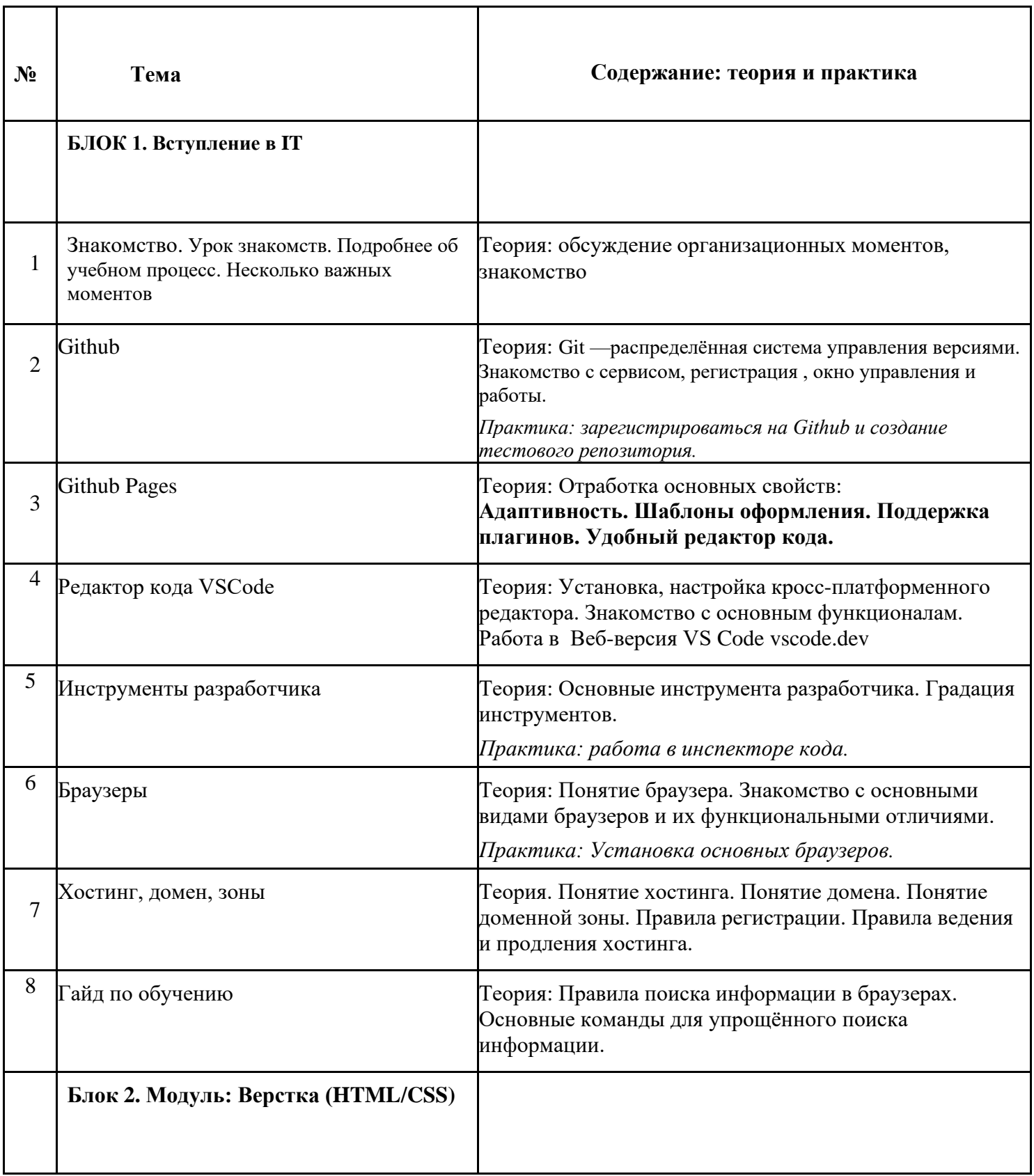

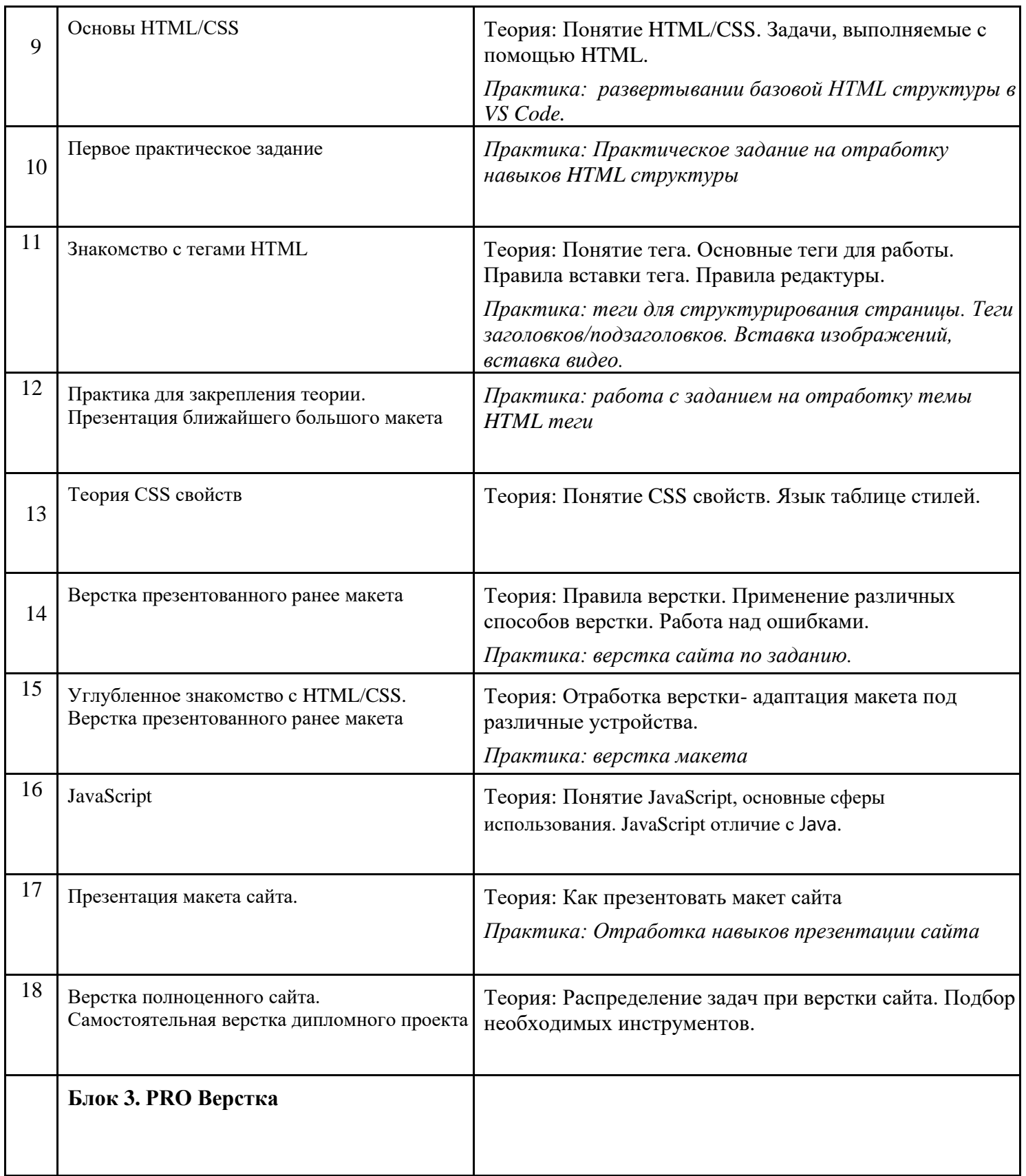

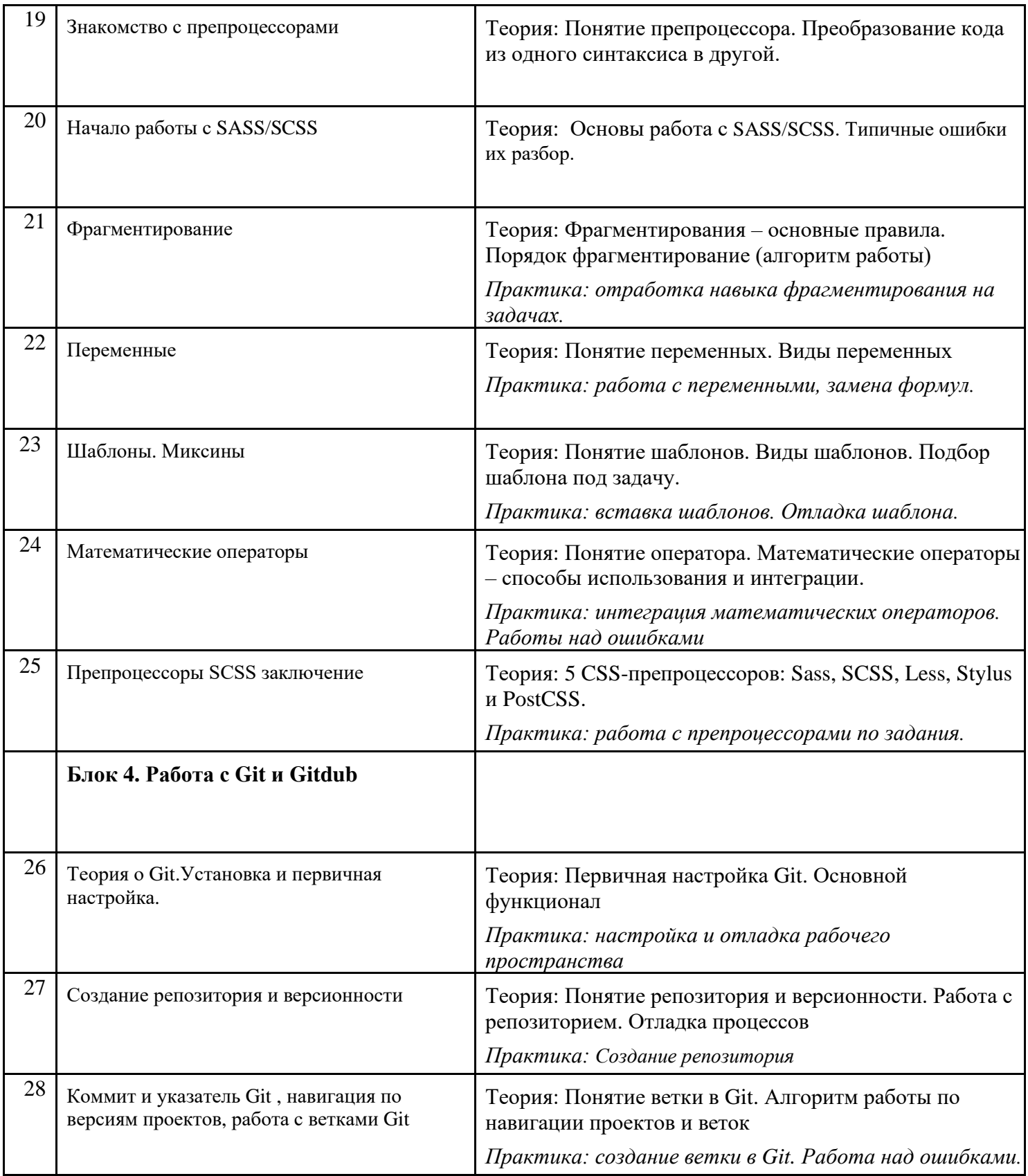

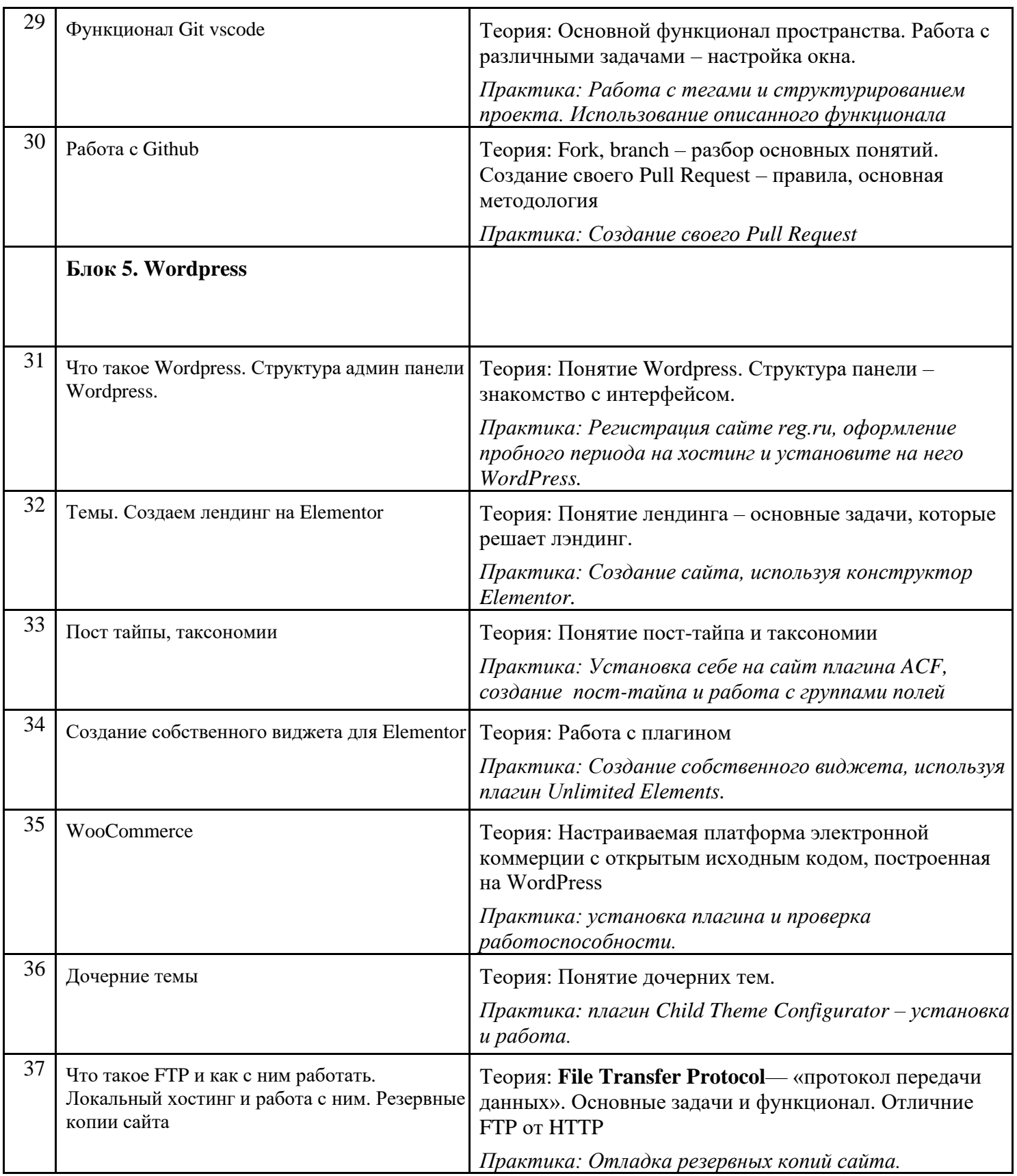

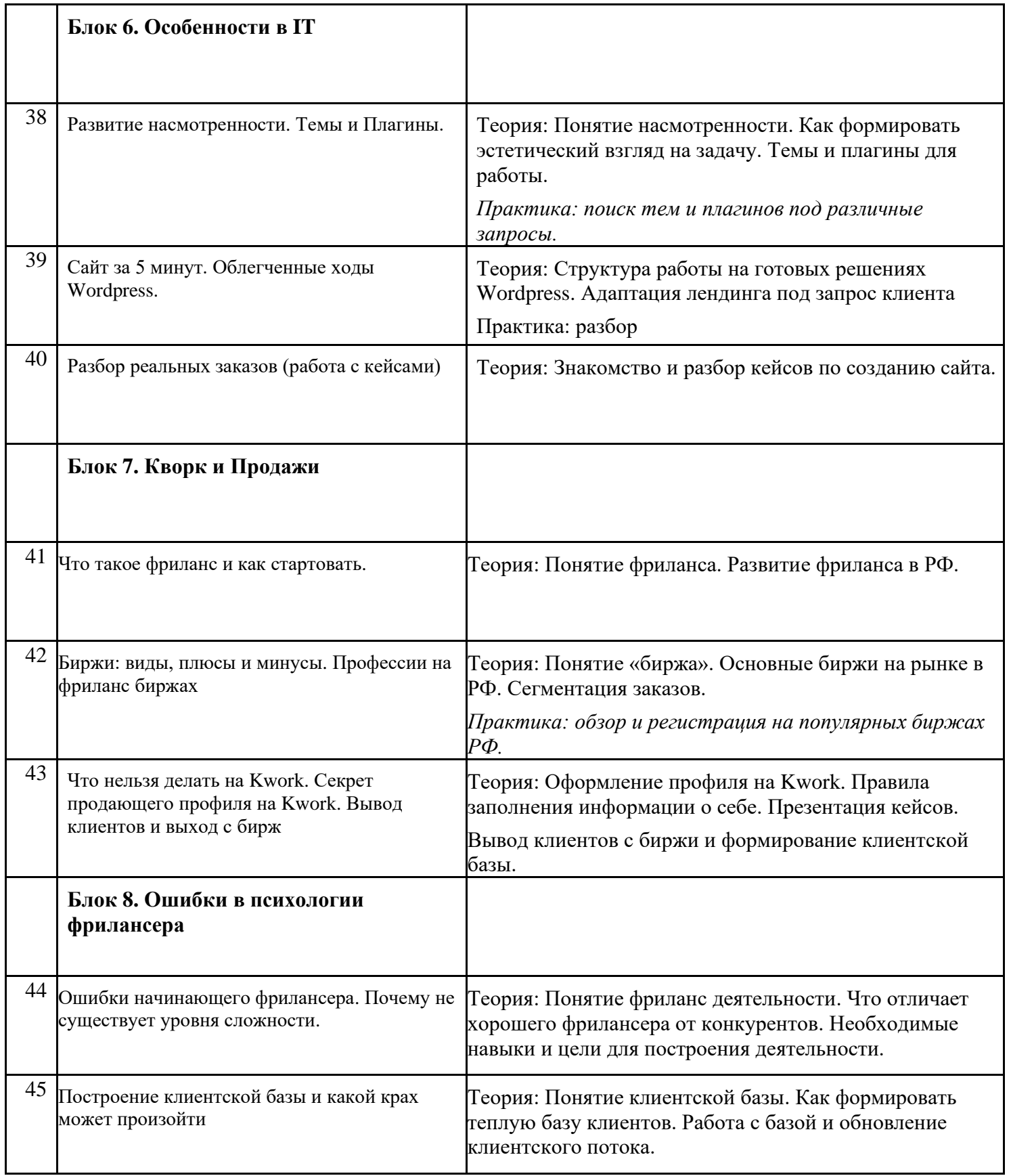

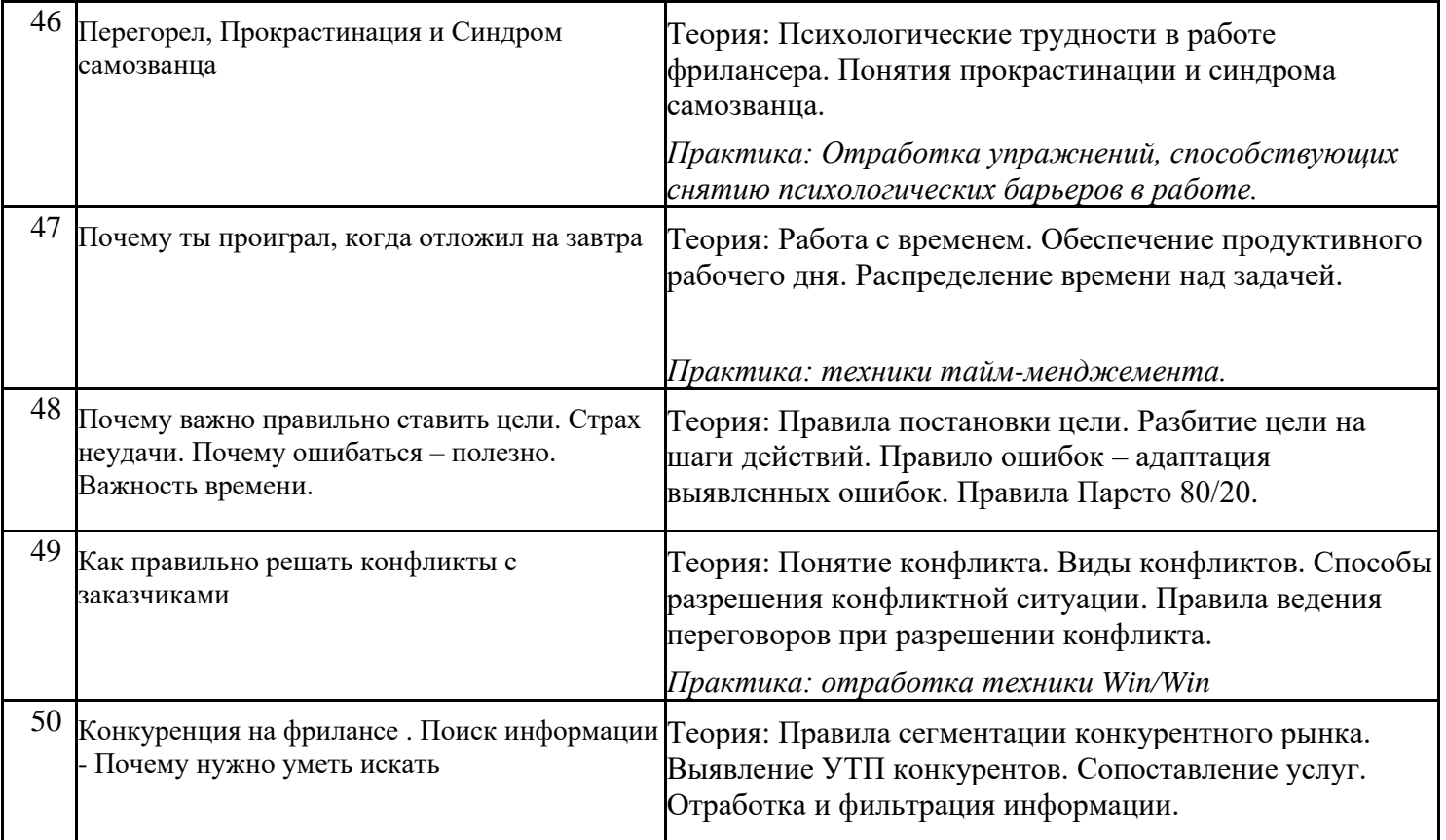

# **5.ОРГАНИЗАЦИОННО-ПЕДАГОГИЧЕСКИЕ УСЛОВИЯ ДЛЯ РЕАЛИЗАЦИИ ОБРАЗОВАТЕЛЬНОЙ ПРОГРАММЫ**

Образовательный процесс осуществляется на основе учебного плана, рабочих программ и регламентируется расписанием занятий.

#### **Материальное обеспечение программы**

Для реализации настоящей дополнительной общеобразовательной общеразвивающей программы используется электронная информационно-образовательная среда, включающая всебя электронные информационные ресурсы, электронные образовательные ресурсы, совокупность информационных технологий, телекоммуникационных технологий и соответствующих технологических средств и обеспечивающей освоение обучающимися независимо от их местонахождения образовательных программ в полном объеме.

Все занятия проходят на платформе **Арокен.ру.** Платформа позволяет размещать необходимые актуальные материалы: видео-уроки, записи прошедших онлайн-встреч, тесты для промежуточного и итогового контроля, наглядные и дидактические материалы (текстовые и аудио) и др. Во время обучения учащийся получает доступ ко всем материалам курса.

На платформе предусмотрено техническое решение для прикрепления решенных задач в целях проверки и оценивания, а также возможности задать вопрос у преподавателя и получить обратную связь.

Комплект преподавателя состоит из руководства, содержащего подробные поурочные

планы и наглядные демонстрационные материалы.

#### **Кадровое обеспечение.**

Реализация программы обеспечивается педагогическими кадрами в соответствии с Приказом Минтруда России от 22.09.2021 N 652н "Об утверждении профессионального стандарта "Педагог дополнительного образования детей и взрослых" (Зарегистрировано в Минюсте России 17.12.2021 N 66403).

#### **Учебно-методическое обеспечение**

На учебном портале размещены задания по каждому изучаемому модулю, необходимые наглядные и дидактические материалы.

# **6. ОЦЕНОЧНЫЕ МАТЕРИАЛЫ**

Мониторинг образовательных результатов, диагностика качественных и количественных показателей проводится через тестирования, домашние задания, отмечается на листах наблюдения и т.п.

Проведение промежуточной аттестации проходит согласно календарному плану.

#### **Проверочный материал промежуточной аттестации**

Для определения уровня освоения программы используется тестирование c автоматической проверкой результатов, а также выполнение домашнего задания.

Оценивание результатов предусматривает три уровня освоения программы:

- низкий уровень 50-60% правильно выполненных заданий;
- **•** средний уровень 61-80% правильно выполненных заданий;
- высокий уровень более 80% правильно выполненных заданий.

Алгоритм проведения части тестирования:

предусмотрена автоматизированная проверка результатов тестирования.

#### **Примеры промежуточного тестирования**

#### **Тест №1**

#### **Правильный вариант ответа отмечен знаком +**

1. О чем говорит тэг  $\leq$ **p align = "right "> ...**  $\lt$ /**p**>  $\rightarrow$ 

- Текст, заключенный в тэг, будет расположен по центру страницы
- Текст, заключенный в тэг, будет расположен по левому краю страницы
- + Текст, заключенный в тэг, будет расположен по центру страницы
- 2. Какие единицы измерения могут использоваться для атрибута ширины?
- $+$  Пиксели и %
- Миллиметры и сантиметры
- Пиксели и миллиметры

3. Использование тэга … позволяет добавлять одну строку текста без начала нового абзаца.

- $<$ line $/$  $>$
- $+$   $\langle$ br $/$  $>$
- $< t d$
- 4. Объясните смысл кода, представленного ниже:

<table>  $<$ tr>  $<$ td> $<$ /td>  $<$ td></td>  $<$ td> $<$ /td>  $\langle t|$ </table>

+ Будет создана таблица, состоящая из 1 ряда и 3 колонок

- Будет создана таблица, состоящая из 3 рядов и 1 колонки

- Будет создана таблица, состоящая из 2 рядов и 3 колонок

5. Напишите код HTML, который бы создавал кнопку отправки заполненной формы. Имя кнопки – ОК.

- <input type="ОК" value="Submit"/>

 $-$  <p> input type="submit" value="OK"</p>

+ <input type="submit" value="ОК"/>

6. Какой тэг при создании страницы добавляет имя страницы, которое будет отображаться в строке заголовка в браузере пользователя?

 $+$  <title>  $\ldots$  </title>

- <header> … </header>

 $\geq$  $\ldots$  $<$ **/body>** 

7. Заполните поля, чтобы отобразить картинку "flower.jpg" с высотой 300 пикселей и шириной 750 пикселей:

- <img ref="flower" format=.jpg

high=300 px

width=750 px  $\rightarrow$ 

- <src img="flower.jpg"

height=" $300\%$ "

width="750%"/>

 $+$   $\leq$ img src="flower.jpg"

```
height="300 px" alt=""
```
width=" $750 \text{ px}$ "/>

8. Что содержит в себе атрибут href?

+ URL страницы, на которую произойдет перенаправление

- Имя страницы, на которую произойдет перенаправление

- Указание на то, где будет открываться новая страница: в том же или новом окне

9. Какие из перечисленных тэгов относятся к созданию таблицы?

- <header> <br/> <br/>body> <footer>

 $+$  <table> <tr> <td>

 $<$ ul $>$  $<$ li $>$  $<$ tr $>$  $<$ td $>$ 

тест 10. Укажите тэг, который соответствует элементу списка:

 $+$   $<$ li $>$ 

 $<$ ul $>$ 

 $<$  $0$  $>$ 

11. О чем говорит следующая запись: <form action="url" method="POST">?

- Создается форма, при заполнении которой вводимые данные будут отображаться

+ Создается форма, при заполнении которой вводимые данные не будут отображаться

- Создается форма, которая будет служить для внесения информации, представленной в виде ссылки (URL)

12. Какое значение следует задать атрибуту type, чтобы оно превращало входной тэг в форму отправки? + Submit

- Checkbox
- Radiobutton
- 13. Для задания размеров тэгу <frameset> требуются следующие атрибуты:
- Высока и ширина
- Площадь и толщина границ
- + Строки и столбцы
- 14. Выберите верное утверждение.

+ В HTML цвета задаются комбинацией значений шестнадцатеричной системы исчисления: 0, 1, 2, 3, 4,

5, 6, 7, 8, 9, 0, A, B, C, D, E, F

- В HTML цвета задаются комбинацией значений двоичной системы исчисления: 0 или 1

- В HTML цвета задаются комбинацией значений восьмеричной системы исчисления: 0, 1, 2, 3, 4, 5, 6, 7

## **7. СПИСОК ЛИТЕРАТУРЫ**

1. Солем Ян Эрик. Программирование компьютерного зрения на языке Python. - Москва : ДМК Пресс, 2016. - 312 с. - ISBN 978-5-97060-200-3\_int.

2. Гудфеллоу, Я. Глубокое обучение / Я. Гудфеллоу, И. Бенджио, А. Курвилль ; перевод с английского А. А. Слинкина. — 2-е изд. — Москва : ДМК Пресс, 2018. — 652 с. — ISBN 978-5- 97060-618-6.

3. Шапиро, Л. Компьютерное зрение : учебное пособие / Л. Шапиро, Д. Стокман ; под редакцией С. М. Соколова ; перевод с английского А. А. Богуславского. — 4-е изд. — Москва : Лаборатория знаний, 2020. — 763 с. — ISBN 978-5-00101-696-0.

4. Крейман, Г. Биологическое и компьютерное зрение / Г. Крейман ; под редакцией Т. Б. Киселевой, Т. И. Люско ; перевод с английского И. Л. Люско. — Москва : ДМК Пресс, 2022. — 314 с. — ISBN 978-5-93700-100-9.

5. Клетте, Р. Компьютерное зрение. Теория и алгоритмы : учебник / Р. Клетте ; перевод с английского А. А. Слинкина. — Москва : ДМК Пресс, 2019. — 506 с. — ISBN 978-5-97060-702-2.

6. Саттон, Р. С. Обучение с подкреплением: введение : руководство / Р. С. Саттон, Э. Д. Барто ; перевод с английского А. А. Слинкина. — Москва : ДМК Пресс, 2020. — 552 с. — ISBN 978-5-97060-097-9.

7. Николенко С., Кадурин А., Архангельская Е. Глубокое обучение. Погружение в мир нейронных сетей. Изд-во Питер . 2018. 476 с.

# **8. КАЛЕНДАРНЫЙ УЧЕБНЫЙ ГРАФИК\***

\* - календарный учебный график разрабатывается отдельно на каждую учебную группу

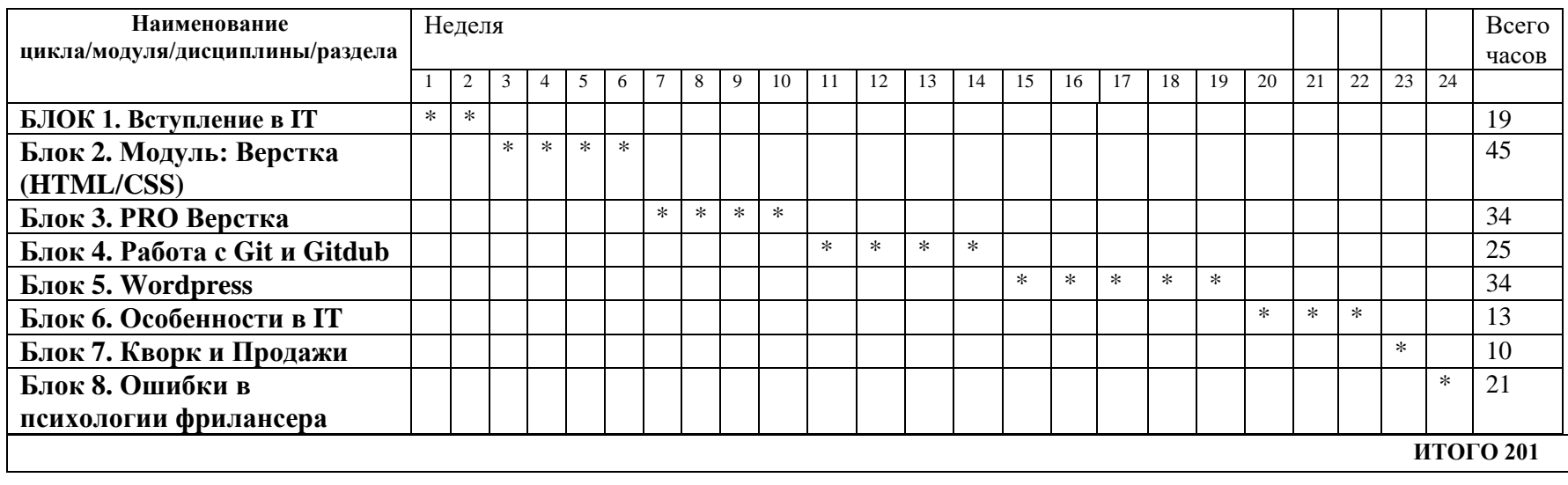